# **<< Implementación de la herramienta RISK ASSESSMENT >> Informe Técnico**

José Ángel Alegría Carrillo, Celia Fernández Vásquez, María Isabel Arias Prieto, Enrique Castillo Zaragoza, Julio Cesar Rodríguez López Mantenimiento Industrial / Industrial Universidad Tecnológica del Centro de Veracruz Cuitláhuac, Veracruz, México [A11188@utcv.edu.mx,](mailto:A11188@utcv.edu.mx) [celia.fernandez@utcv.edu.mx,](mailto:celia.fernandez@utcv.edu.mx) [maria.arias@utcv.edu.mx,](mailto:maria.arias@utcv.edu.mx) [enrique.castillo@utcv.edu.mx,](mailto:enrique.castillo@utcv.edu.mx) [julio.rodriguez@utcv.edu.mx.](mailto:julio.rodriguez@utcv.edu.mx)

## **Universidad Tecnológica del Centro de Veracruz**

**Cuerpo Académico:** << Gestión de Calidad y Eficiencia Industrial.>>

- **1. LIIADT:** << Eficiencia Energética
- **2.** Calidad, Eficiencia y Mantenimiento de los Procesos Industriales.>>

### **Resumen**

En las industrias el tema principal es la seguridad, siendo esté como principal problemática por accidentes cada vez más frecuentes y dificultades posiblemente jurídicas, el **Objetivo** es realizar un informe técnico de la implementación de la herramienta Risk Assessment, la cual mitiga y busca erradicar los riesgos de sufrir un accidente por medio del personal operativo, todo esto involucrando directamente al departamento de mantenimiento para facilitar la identificación de riesgos, así como también el diseño e instalación de dispositivos de protección para los trabajos futuros, claramente primero identificando los puntos de riesgo presentes en la línea piloto que se tomó para prueba de esta herramienta. **Metodología** se iniciará como piloto el área de procesos de una línea de papel higiénico, el cual permitirá llevar a cabo un análisis de puntos de riesgo y actividades del personal de mantenimiento y también de producción, seguido de realizar la codificación de los equipos a evaluar, de esta manera se tendrán identificados de una manera sencilla, siguiendo la secuencia se diseñó un formato ergonómico y entendible para que el personal pudiera brindar información exacta de la realización de actividades de operación, esto nos arrojara los resultados que necesitamos para cuantificar la probabilidad de accesos a una lesión, la frecuencia de realización de la actividad en el turno y el número de personas expuestas al riesgo y por último se procede al vaciado de información obtenida en la herramienta electrónica, la cual nos brindara el apoyo para el cálculo mediante la fórmula antes mencionada, de esta manera tendremos una categoría de riesgo. A partir de esto podremos encontrar los puntos de riesgo en cada máquina y comenzar con los diseños de ingeniería para mitigar accidentes. **Contribución** los resultados arrojados por la herramienta son realmente impresionantes, ya que los riesgos son subestimados por el personal, y realmente no hacen conciencia del peligro al que están expuestos día a día, en conclusión, podemos llegar a la mitigación de los riesgos en cada equipo del proceso, pero también es de gran importancia el factor humano, ya que sin un buena cultura de la seguridad los esfuerzos realizados por la empresa y por quien se encarga de realizar estudios serán inútiles ante una situación de riesgo. Como lo dijo un supervisor de turno del departamento de conversión: *"Hay que salir ocho horas más viejos, pero felices y completos"*.

#### **Palabras clave:**

Herramienta Risk Assessment, Diseño, Dispositivos.

## **Introducción**

Risk Assessment es una herramienta antes utilizada en otros ámbitos del área industrial, calidad, salud, financiera, etc. Utilizando como principal método la observación y búsqueda de datos.

Con la implementación de esta herramienta es posible obtener una escala de riesgos presentes en los equipos del proceso del papel higiénico, de esta manera el personal administrativo estará informado de los puntos de riesgo encontrados en el departamento y se llevará a cabo la tarea de comenzar a mitigarlos.

Por lo que se tiene como única debilidad el tiempo, ya que debido a la gran cantidad de datos y puntos de riesgo esto no se puede tomar a la ligera y es recomendable implementarlo de forma paulatina para obtener mejores resultados.

Asu vez se contempla como principal problemática en la industria el tema de la seguridad para la prevención de accidentes, porque son frecuentes y presentan dificultades jurídicas, al implementar la herramienta Risk Assessment, la cual mitiga y busca erradicar los riesgos de sufrir un accidente por medio del personal operativo, todo esto involucrando directamente al departamento de mantenimiento para facilitar la identificación de riesgos, así como también el diseño e instalación de dispositivos de protección para los trabajos futuros, claramente primero identificando los puntos de riesgo presentes en la línea piloto que se tomó para prueba de esta herramienta.

Es importante mencionar que el objeto de estudio se basa en la tasa que cada vez es más creciente de accidentes en la compañía, en la planta y básicamente en el departamento de conversión, se realizaron una serie de pasos los cuales sirven como soporte a la herramienta, gracias a ellos se pudo obtener información valiosa de parte del personal operativo y del personal de mantenimiento, ya que ellos son los expertos y mejor conocedores de los equipos propios del proceso. Una vez obteniendo información es posible llenar la herramienta en una hoja con Macros de Excel, la cual por medio de una fórmula nos determinará la criticidad de los riesgos presentes, después de eso se podrá tomar decisiones para mitigarlos de una manera clara, fácil y objetiva.

## **Discusión**

#### **Paso 1: Decisión de la línea piloto.**

Después de una junta llevada a cabo por parte de gerencia, se tomó como factible comenzar con la línea número 1 de higiénicos, ya que es la más accesible en cuanto a distancia y facilidad de control.

#### **Paso 2: Identificación y ubicación de la maquinaria.**

En esta parte de la metodología se realiza la codificación (Id Risk Assessment) de los equipos propios del área, para así poder tenerlos ubicados en la herramienta electrónica, la cual llevara a cabo la recaudación de datos por medio de la viva voz de los operarios, estos datos se vaciaran en tablas diseñadas previamente en la paquetería Excel.

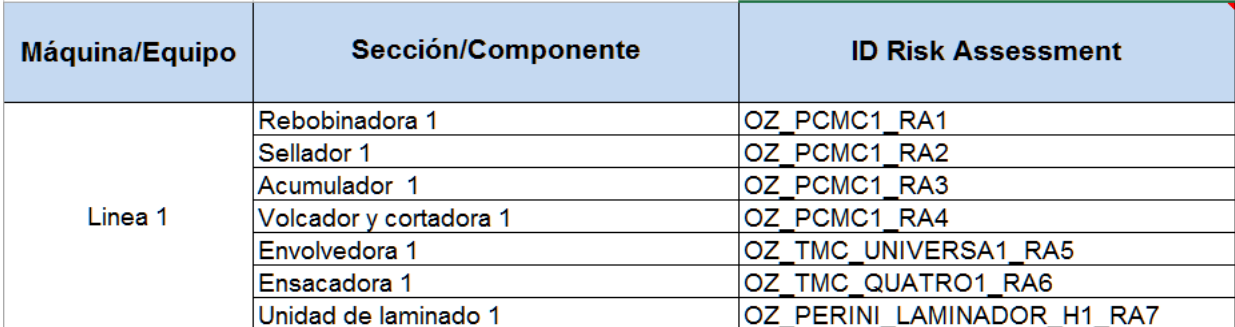

*Modelo de Codificación de Maquinaria.*

#### **Paso 3: Análisis de Riesgo conforme al siguiente procedimiento:**

#### **PARTE A**

#### **Paso 1: Uso previsible y límites de equipo y sección.**

El propósito de este paso es describir el uso de la máquina diseñada y el proceso. El diseño incluye los diferentes modos de funcionamiento y límites de especificación de la máquina, por ejemplo: velocidades, cargas, presiones y el medio ambiente apto para trabajar. También es una buena práctica incluir para lo que no está diseñado.

#### **Paso 2: Identificación de riesgos.**

El propósito de este paso es evaluar, identificar, valorar los riesgos y situaciones de peligro que están presentes en la maquinaria para el Usuario. Los peligros deben ser identificados tanto para su utilización previsible y mal uso. Los peligros deben ser considerados a partir de fallas en los equipos, errores humanos, alteraciones en el proceso o los peligros continuos (aquellos inherentes a la actividad laboral). Todas las fuentes de energía debe ser controladas y claramente identificadas (en las fuerzas gravitacionales o de presión / giro cualquier cosa que se podía mover). La maquinaria se evalúa en esta etapa asumiendo que no hay garantías en su lugar (es decir, una máquina sin protecciones). El resultado es una puntuación de riesgo inicial, Clasificación de Riesgo y Categoría de Diseño de Sistema de Seguridad.

#### **Paso 3: Reducción de Riesgo por Seguridad Inherente al Diseño.**

El propósito de este paso es eliminar o reducir el riesgo de peligro por medio del rediseño. Cada uno de los peligros identificados y situaciones de peligro son revisados en el paso 2 que tienen una puntuación de riesgo > 5, y cada nuevo diseño aparece en la lista. Esto no incluye protecciones u otras medidas de protección. La puntuación de riesgo se vuelve a calcular utilizando el rediseño y suponiendo que no hay protecciones en su lugar (es decir, una máquina sin guardas). El resultado es una puntuación de riesgo revisada, Clasificación de Peligros y última categoría del sistema de seguridad de diseño.

#### **Paso 4: Reducción de Riesgos por Protección de Maquinaria. (Implementar protecciones y otros dispositivos de protección).**

Revise los peligros identificados y situaciones de peligro del paso 2 que siguen teniendo calificaciones > 5 para reducir el riesgo mediante la aplicación de medidas de protección - Protección y dispositivos de protección. Para cada fila, frente al riesgo identificado en el paso 2, una lista de la salvaguardia o el dispositivo de protección para reducir el riesgo del peligro. Seleccione la gravedad, probabilidad, frecuencia y número de personas. Identificar los nuevos riesgos asociados con la introducción de estas medidas de protección y añadir a la etapa 2 (por debajo de los peligros enumerados anteriormente, si es necesario. La hoja va a calcular el puntaje de riesgo residual y Clasificación de Riesgo Residual. Tenga en cuenta que la categoría de Diseño de Sistemas de Seguridad no va a cambiar).

#### **PARTE B**

#### **Paso 5: Reducción de Riesgos Residuales. (A través de otras medidas de protección identificadas por el usuario).**

Revise los peligros identificados y situaciones de peligro del paso 2 que siguen teniendo calificaciones > 5 para reducir el riesgo mediante la aplicación de otras medidas protectoras. Para cada fila, frente al riesgo identificado en el paso 2, una lista de cada otra medida de protección que deben aplicarse para reducir el riesgo del peligro. Las otras medidas de protección suelen ser: la identificación de las operaciones o de mantenimiento de las prácticas seguras de trabajo, requisitos de entrenamiento, identificando el nivel de habilidad adecuada del personal, equipos de protección y señales de advertencia. El detalle debe incluir que se ve afectado por el riesgo residual junto con cualquier material de referencia utilizado. Seleccione la gravedad, probabilidad, frecuencia y número de personas que deban asumir las otras medidas de protección están instalados. La hoja calcula la puntuación de riesgo final y la clasificación final de amenaza identificado por el diseñador para el usuario.

#### **Paso 6 a: Evaluación actual de guardas. (El usuario debe evaluar las máquinas existentes estado actual, o nuevas máquinas, estado actual, ¿qué está siendo instalado?).**

Revise los peligros identificados y situaciones de peligro del paso 2 que siguen teniendo calificaciones > 5 para reducir el riesgo mediante la aplicación de medidas de protección - Guardas y dispositivos de protección. Para cada fila, frente al riesgo identificado en el paso 2, anote la protección o el dispositivo de protección que se utilizan realmente para reducir el riesgo del peligro. Seleccione la gravedad, probabilidad, frecuencia y número de personas necesaria dado su valoración de lo que realmente está instalado. La hoja va a calcular el puntaje de riesgo residual y Clasificación de Riesgo Residual. La categoría de del sistema de seguridad que se utilizaban también deben registrarse.

#### **Paso 6 b: Reducción de Riesgo Residual por Medidas de Protección (Implementadas por el usuario).**

Revise los peligros identificados y situaciones de peligro del paso 2 que siguen teniendo las puntuaciones de riesgo > 5. Para cada fila, frente al riesgo identificado en el paso 2, una lista de las medidas de protección de usuarios implementados para reducir el riesgo del peligro. El usuario debe describir los procedimientos específicos, planes de capacitación a fin de reducir el riesgo según lo especificado por el diseñador. Las referencias a las evaluaciones de riesgos basadas en tareas y materiales de capacitación deben ser incluidas. Seleccione la gravedad, probabilidad, frecuencia y número de personas para cada medida aplicada de protección. La hoja va a calcular un nuevo índice de riesgo y la clasificación de peligros. El resultado es la Calificación del Usuario de riesgo final y la Clasificación Final de Peligro.

#### **Variables usadas para el cálculo del Riesgo, Clasificación de peligro y Categoría del Diseño de Sistema de Seguridad.**

## $Riesgos = SP x PO x FE x N$

En donde:

SP= Severidad del peligro

PO= Probabilidad de ocurrencia

FE= Frecuencia de exposición

N= Número de personas expuestas al riesgo

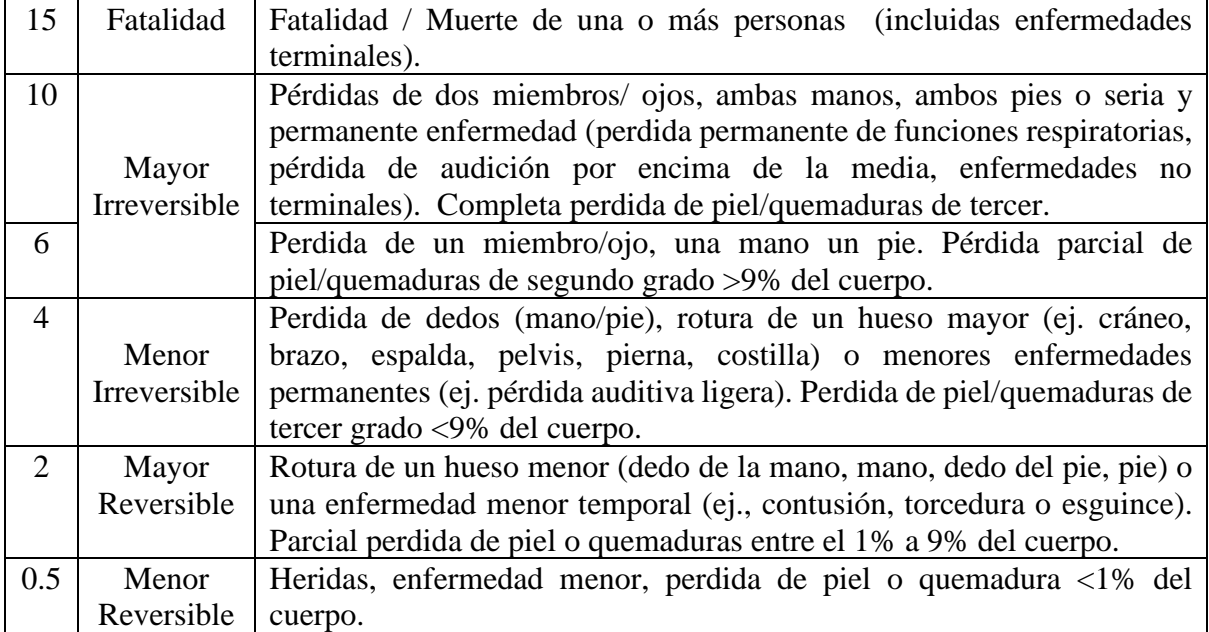

• Severidad del peligro

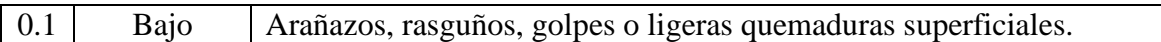

## • Probabilidad de ocurrencia

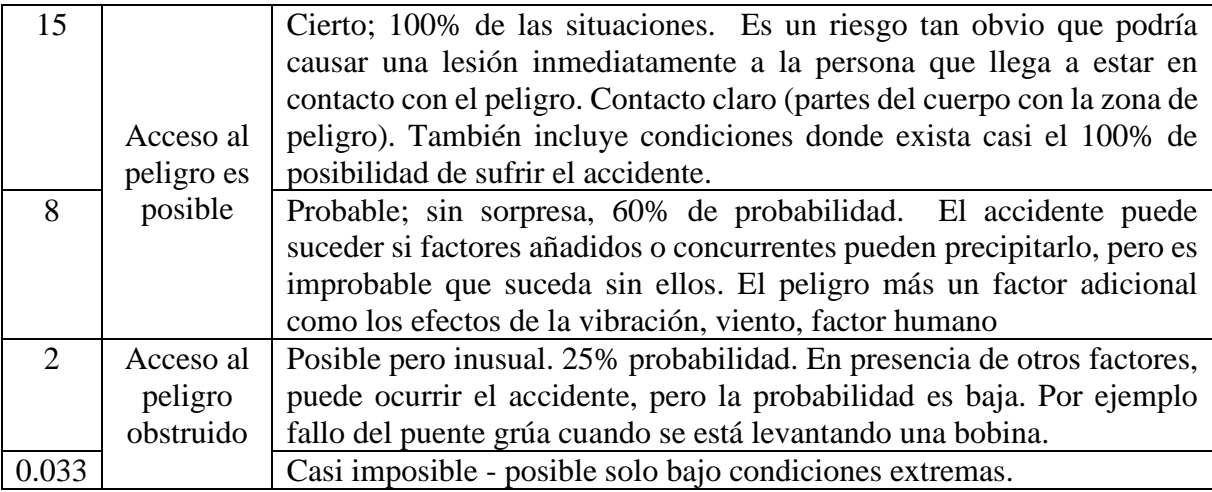

## • Frecuencia de exposición

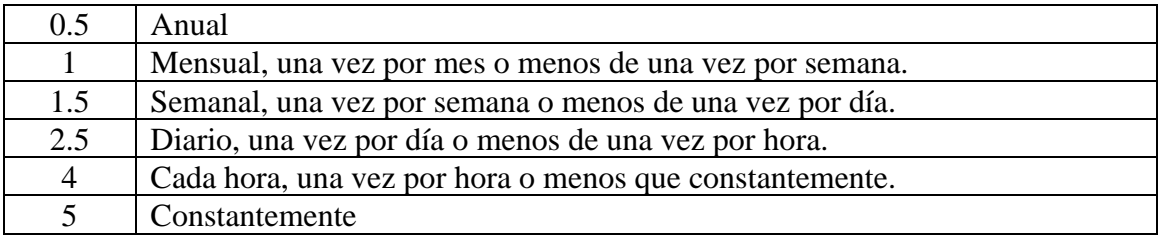

# • Número de personas expuestas al riesgo

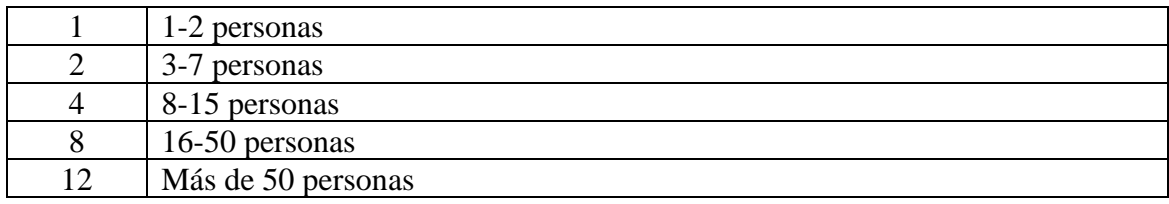

• Cálculo del nivel de riesgo

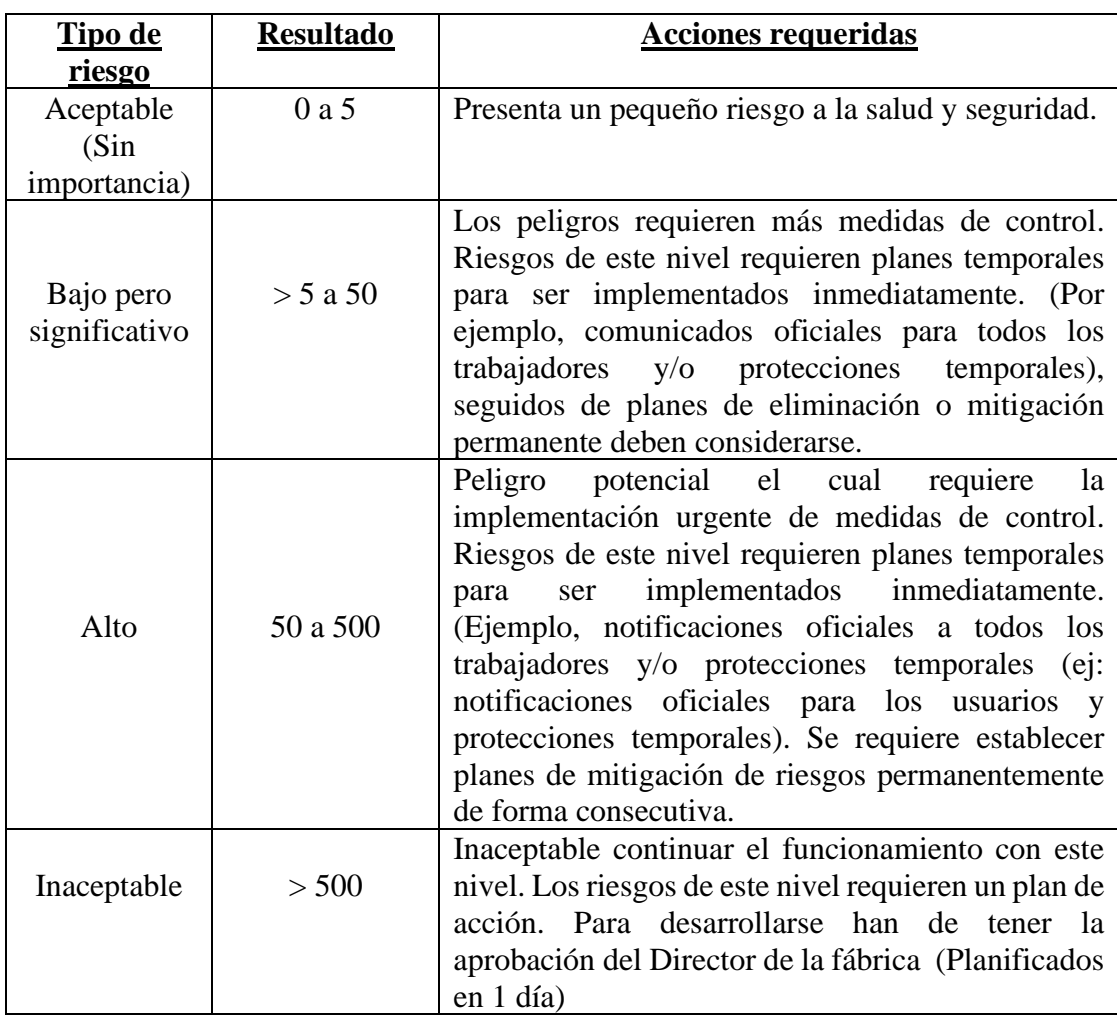

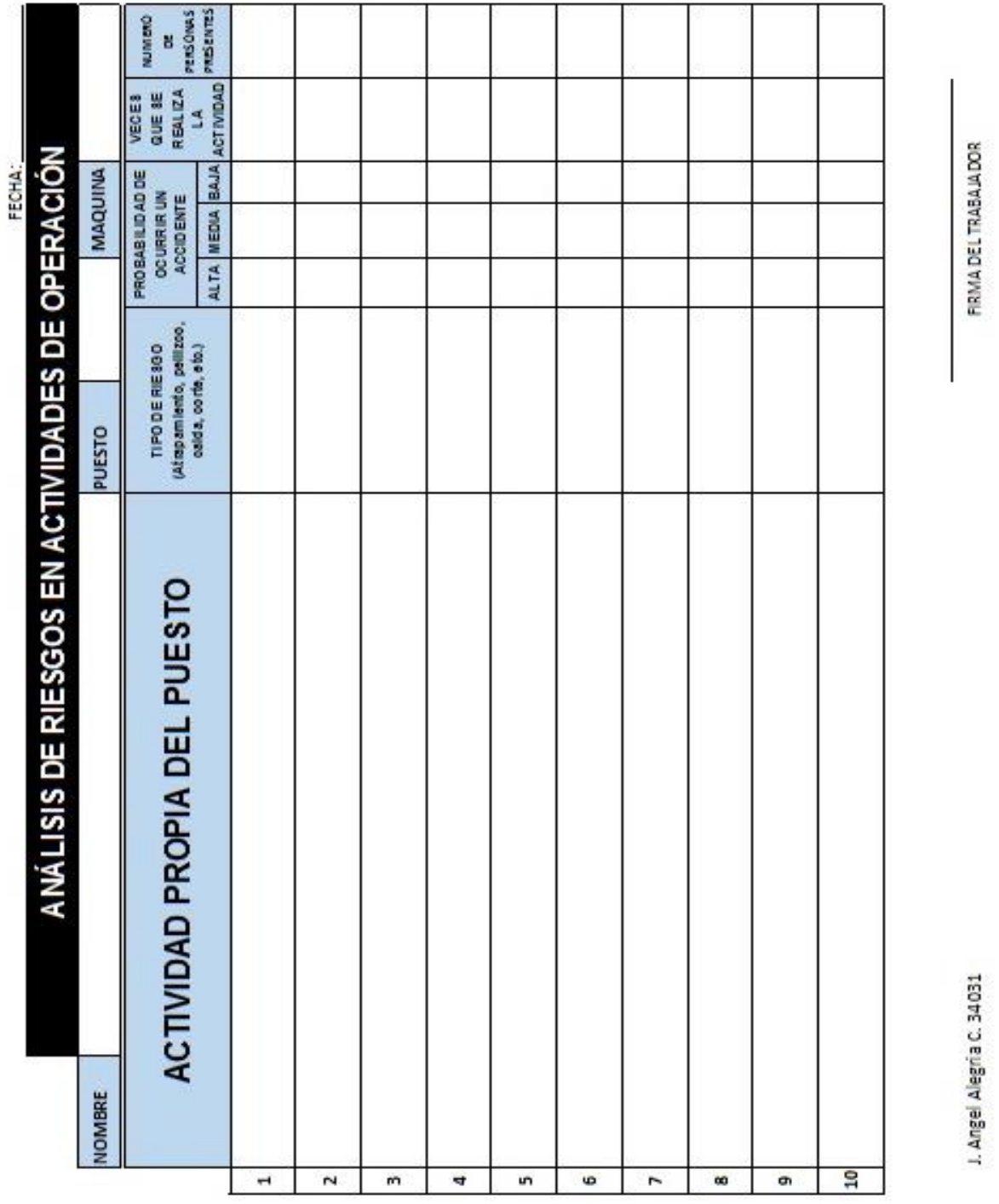

Muestra de los formatos utilizados en la herramienta RISK ASSESSMENT

*¡Error! No hay texto con el estilo especificado en el documento..1Formato de evaluación de riesgos en actividades de operación.*

|                |                                                     |                                                                    | FECHA:                                                    |                                  |                         |  |
|----------------|-----------------------------------------------------|--------------------------------------------------------------------|-----------------------------------------------------------|----------------------------------|-------------------------|--|
|                | ANÁLISIS DE RIESGOS EN ACTIVIDADES DE MANTENIMIENTO |                                                                    |                                                           |                                  |                         |  |
|                | NOMBRE                                              | PUESTO                                                             | MAQUINA                                                   |                                  |                         |  |
|                | ACTIVIDAD REALIZADA EN LA MAQUINA                   | (At spamiento, pellizoo,<br>TIPO DE RIE 800<br>calda, corte, etc.) | PROBABILIDAD DE<br><b>OC URRIR UN</b><br><b>ACCIDENTE</b> | REALIZA<br>QUE 3E<br>VECES<br>14 | PERSONAS<br>NUMBER<br>B |  |
|                |                                                     |                                                                    | ALTA MEDIA BAJA ACTIVIDAD                                 |                                  | PRESENTES               |  |
| H              |                                                     |                                                                    |                                                           |                                  |                         |  |
| $\overline{N}$ |                                                     |                                                                    |                                                           |                                  |                         |  |
| m              |                                                     |                                                                    |                                                           |                                  |                         |  |
| 4              |                                                     |                                                                    |                                                           |                                  |                         |  |
| m              |                                                     |                                                                    |                                                           |                                  |                         |  |
| 40             |                                                     |                                                                    |                                                           |                                  |                         |  |
| I              |                                                     |                                                                    |                                                           |                                  |                         |  |
| 80             |                                                     |                                                                    |                                                           |                                  |                         |  |
| o              |                                                     |                                                                    |                                                           |                                  |                         |  |
| 5              |                                                     |                                                                    |                                                           |                                  |                         |  |
|                |                                                     |                                                                    |                                                           |                                  |                         |  |
|                | J. Angel Alegria C. 34031                           |                                                                    | FIRMA DEL TRABAJA DOR                                     |                                  |                         |  |

*¡Error! No hay texto con el estilo especificado en el documento..2Formato de evaluación de riesgos en actividades de mantenimiento*

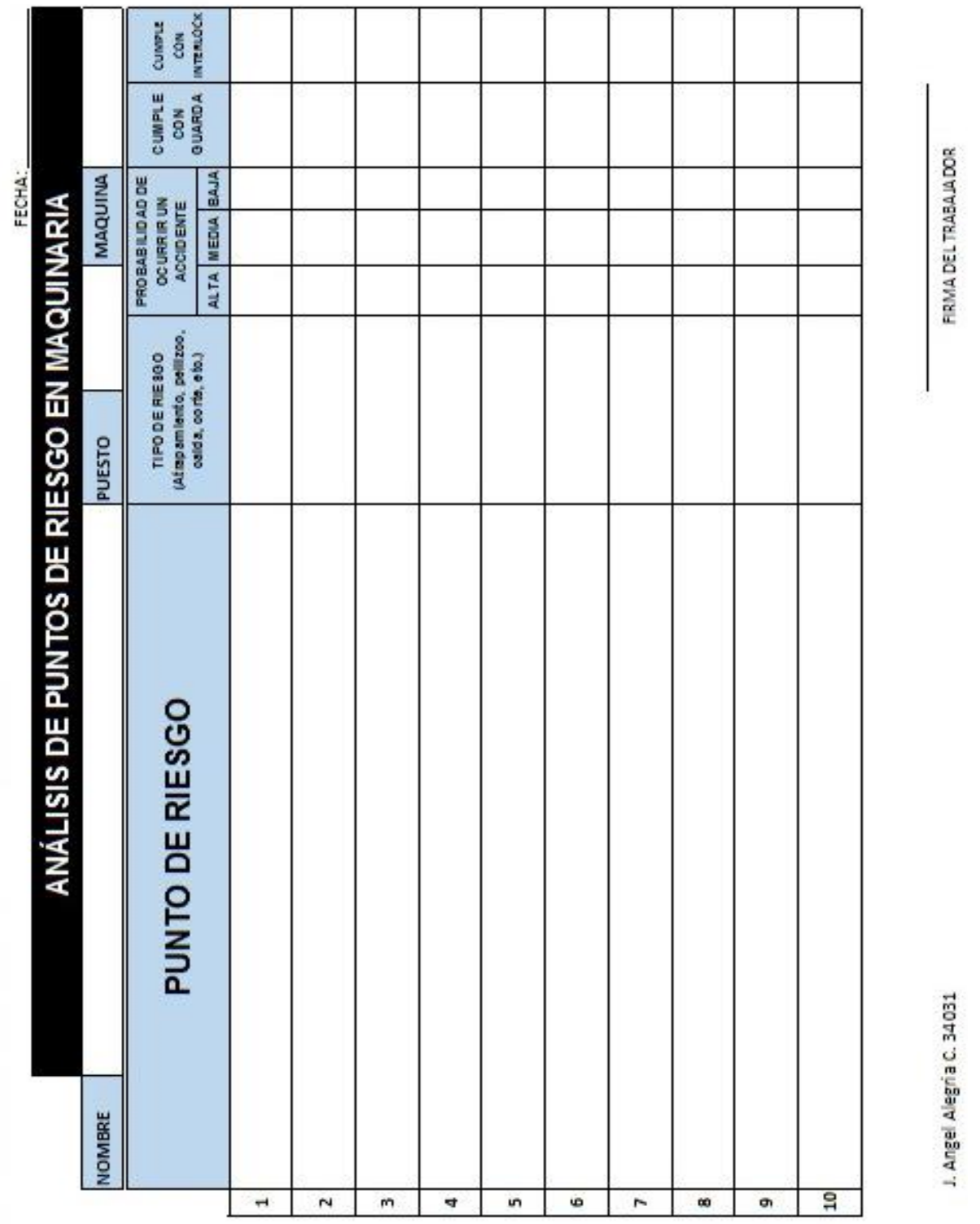

*¡Error! No hay texto con el estilo especificado en el documento..3Formato de análisis de puntos de riesgo en maquinaria.*

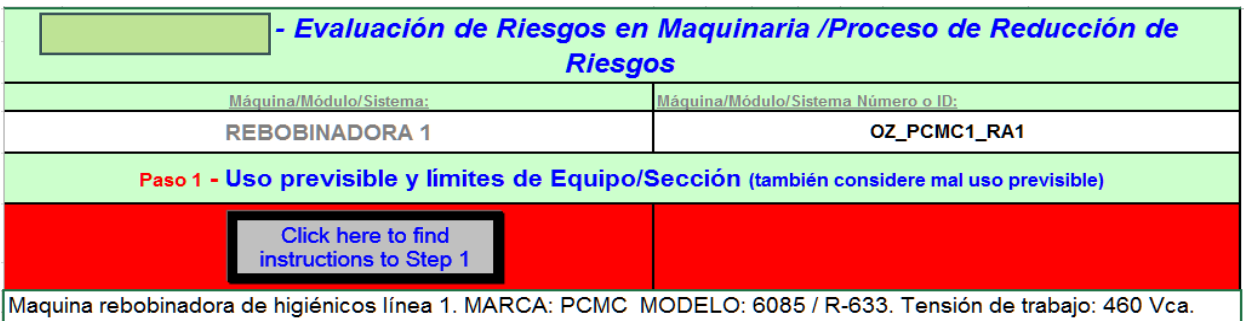

Presión neumática: 5 Bar. Que incluye desenrollador, unidad de grabado, rebobinadora, cargador de centros y mudador de barras. Con una velocidad nominal de 1000 pies por minuto en conteo de 300/400 hojas, para dicho sistema cuenta con 3 motores de corriente alterna controlados por variadores de frecuencia, y dos servomotores para la unidad de grabado, trabaja en el desenrollador con hoja doble, con un diámetro máximo de bobina de 1.60 mts y un peso permisible de hasta 900 kg en un ancho en sentido maquina máximo de 216 cm, con un rebobinado de 6 mandriles. Incluye su charola de engomado de centros de cartoncillo.

*¡Error! No hay texto con el estilo especificado en el documento..4Realizacion del paso 1 (a).Uso previsible y límites de Equipo/Sección. Indicando el código de maquinaria y descripción.*

#### **Descripción del Proceso**

#### Explique el proceso el cual el equipo está diseñado a realizar

El inicio de proceso es con el montaje de bobina en el desenrollador verificando la calidad y suavidad de cada hoja para el sentido y/o posición de la hoja en el grabado, la guía de papel se pasa por los rodillos en sentido maguina pasando entre los rodillos de grabado y mount hope, para alisado del mismo, el operador deberá verificar "la pisada" en milímetros esto es para la presión de grabado y esponje del papel, en la etapa de rebobinado la maquina recibe un centro de cartón el cual es suministrado por el cargador de centros y es encolado (laminado) para poder recibir la trasferencia de papel, la barra terminada sale por el mudador de barras y entregada a la siguiente maguina del proceso. El operador verificara la consistencia de barra así como el diámetro que corresponda a cada conteo, dentro de las actividades propias del operador de maquina están la de verificar el grabado, el diámetro, la perforación, el correcto enrollado de la barra, suministro de adhesivo de tranferencia, etc. Esta maquina tambien es respaldada por un segundo ayudante el cual sera un apoyo directo, ya que se encarga de verificar las variables de la barra (diametro, largo de barra, marcaje de cuchillas perforadoras, suministro de perfume, preparacion de adhesivo de laminado, carga y descarga de los tangues de preparacion de goma y lavado de los mismos, suministro de centros de carton, apoyo para cambio de bobina, limpieza del area y sellador de colas, entre otras actividades relacionadas a su puesto.

*¡Error! No hay texto con el estilo especificado en el documento..5Realización del paso 1 (b). Descripción del proceso.*

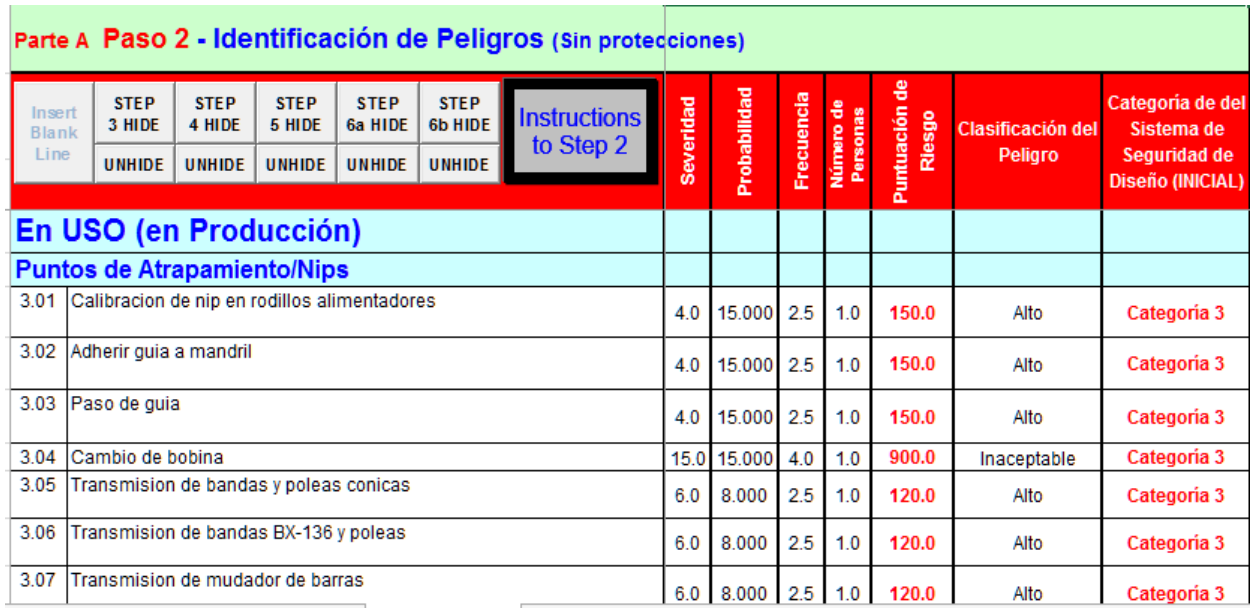

*¡Error! No hay texto con el estilo especificado en el documento..6Paso 2. Identificación de Peligros.*

#### Parte A Paso 3 - Reducción de Riesgo por Seguridad Inherente al Diseño (eliminar peligros o reducir riesgos por diseño).

|                                  |                              | <b>Click here to find</b><br>instructions to Step 3 | <b>Hide This</b><br><b>Step</b> | <b>Severidad</b> | Probabilidad | Frecuencia | Número de<br>Personas | Puntuación de<br><b>Riesgo</b> | <b>Clasificación del</b><br>Peligro | Categoría de del<br>Sistema de<br>Seguridad de<br><b>Diseño (FINAL)</b> |
|----------------------------------|------------------------------|-----------------------------------------------------|---------------------------------|------------------|--------------|------------|-----------------------|--------------------------------|-------------------------------------|-------------------------------------------------------------------------|
|                                  |                              | En USO (en Producción)                              |                                 |                  |              |            |                       |                                |                                     |                                                                         |
|                                  |                              | 3. Puntos de Atrapamiento/Nips                      |                                 |                  |              |            |                       |                                |                                     |                                                                         |
| 3.01                             | No aplica                    |                                                     |                                 | 4.0              | 15,000       | 2.5        | 1.0                   | 150.0                          | Alto                                | Categoria 3                                                             |
| 3.02                             | No aplica                    |                                                     |                                 | 4.0              | 15.000       | 2.5        | 1.0                   | 150.0                          | Alto                                | Categoria 3                                                             |
| 3.03                             | No aplica                    |                                                     |                                 | 4.0              | 15.000       | 2.5        | 1.0                   | 150.0                          | Alto                                | Categoria 3                                                             |
| 3.04                             | No aplica                    |                                                     |                                 | 15.0             | 15.000       | 4.0        | 1.0                   | 900.0                          | Inaceptable                         | Categoria 3                                                             |
| 3.05                             | Guarda metalica-acrilica     |                                                     |                                 | 6.0              | 2.000        | 2.5        | 1.0                   | 30.0                           | Bajo pero<br>Significante           | Categoria 2                                                             |
| 3.06                             | Guarda metalica y/o acrilica |                                                     |                                 | 6.0              | 2.000        | 2.5        | 1.0                   | 30.0                           | Bajo pero<br>Significante           | Categoria 2                                                             |
| 3.07                             | Guarda metalica de linea     |                                                     |                                 | 6.0              | 2.000        | 2.5        | 1.0                   | 30.0                           | Bajo pero<br>Significante           | Categoria 2                                                             |
| 3.08<br>Guarda metalica de linea |                              |                                                     | 6.0                             | 2.000            | 2.5          | 1.0        | 30.0                  | Bajo pero<br>Significante      | Categoria 2                         |                                                                         |

*¡Error! No hay texto con el estilo especificado en el documento..7Paso 3. Reducción de Riesgo por Seguridad Inherente al Diseño.*

# Parte A Paso 4 - Reducción de Riesgo por Protección de Maquinaria (implementar<br>protecciones y otros dispositivos de protección)

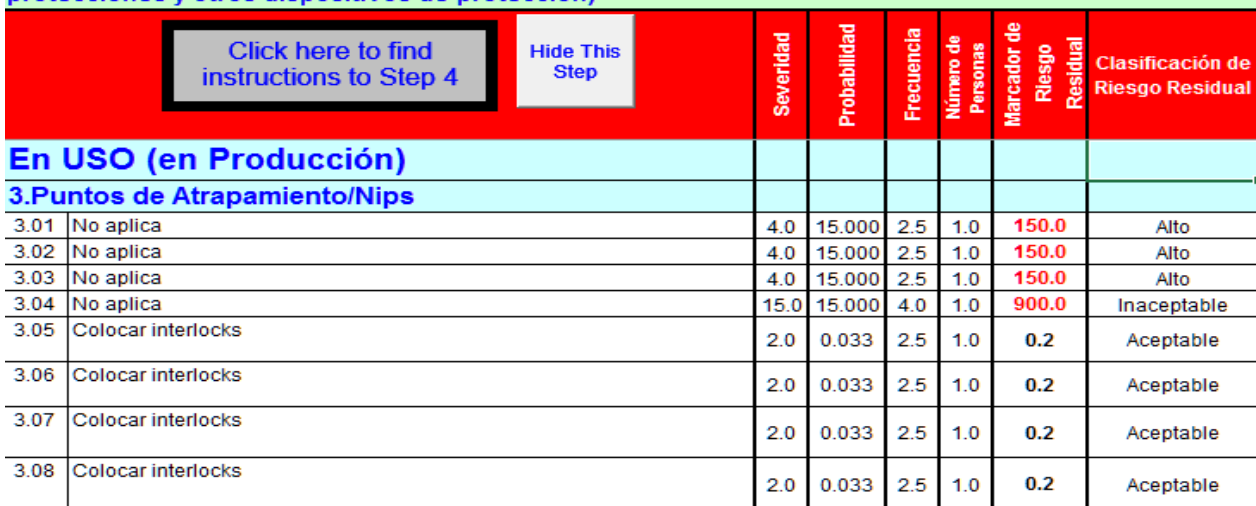

*¡Error! No hay texto con el estilo especificado en el documento..8Paso 4. Reducción de Riesgo por Protección de Maquinaria.*

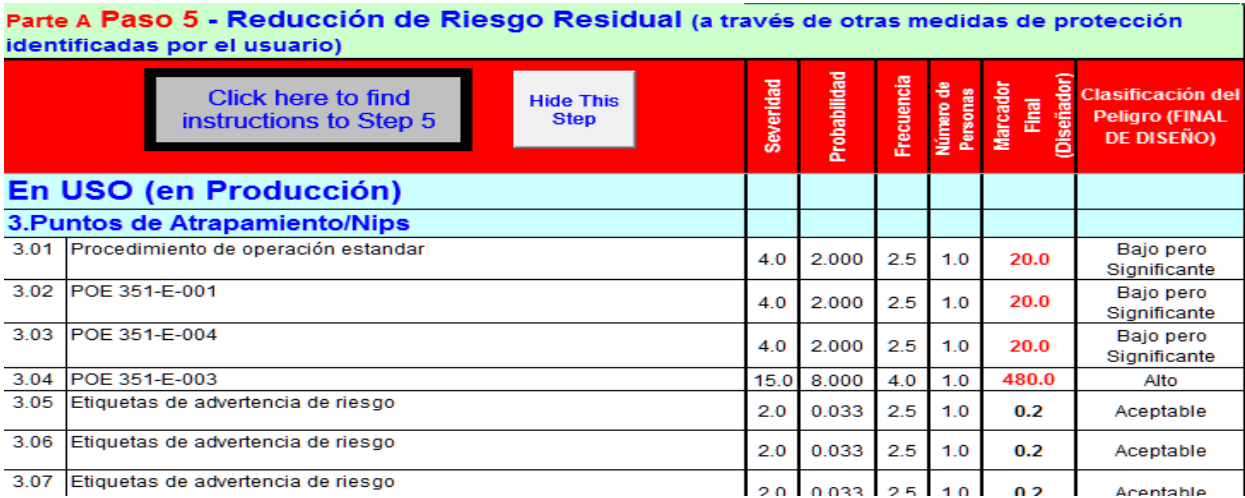

*¡Error! No hay texto con el estilo especificado en el documento..9Paso 5. Reducción de Riesgo Residual.*

Parte B Paso 6a - Evaluación de Guardas Actual (Por parte del usuario para evaluar tanto guardas en máquinas existentes - estado actual, o Nueva Maquinaria - ¿qué ha sido instalado?)

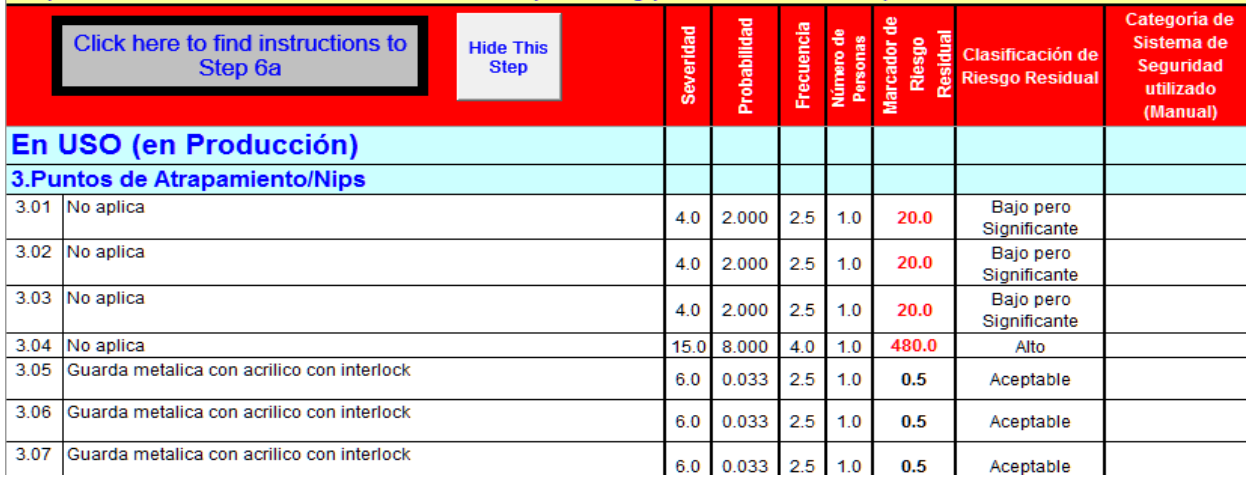

*¡Error! No hay texto con el estilo especificado en el documento..10Paso 6a. Evaluación de Guardas Actual.*

#### Parte B - Paso 6b Reducción de Riesgo Residual por Medidas de Protección (Implementadas por el usuario)

|      | Click here to find instructions to<br><b>Hide This</b><br>Step 6b<br><b>Step</b> | <b>Severidad</b> | Probabilidad | Frequencia | Número de<br>Personas | <b>Marcador</b><br><b>Final</b><br>(Usuario) | Clasificación de<br><b>Riesgo</b><br>(FINAL)<br><b>USUARIO)</b> |  |  |  |
|------|----------------------------------------------------------------------------------|------------------|--------------|------------|-----------------------|----------------------------------------------|-----------------------------------------------------------------|--|--|--|
|      | En USO (en Producción)                                                           |                  |              |            |                       |                                              |                                                                 |  |  |  |
|      | 3. Puntos de Atrapamiento/Nips                                                   |                  |              |            |                       |                                              |                                                                 |  |  |  |
| 3.01 | Etiquetado para advertir riesgo                                                  | 4.0              | 0.033        | 2.5        | 1.0                   | 0.3                                          | Aceptable                                                       |  |  |  |
| 3.02 | Aplicación de POE                                                                | 4.0              | 0.033        | 2.5        | 1.0                   | 0.3                                          | Aceptable                                                       |  |  |  |
| 3.03 | Aplicación de POE                                                                | 4.0              | 0.033        | 2.5        | 1.0                   | 0.3                                          | Aceptable                                                       |  |  |  |
| 3.04 | Mantenimiento anual a polipasto                                                  | 15.0             | 0.033        | 4.0        | 1.0                   | 2.0                                          | Aceptable                                                       |  |  |  |
| 3.05 | Etiquetado para advertir riesgo                                                  | 6.0              | 0.033        | 2.5        | 1.0                   | 0.5                                          | Aceptable                                                       |  |  |  |
| 3.06 | Etiquetado para advertir riesgo                                                  | 6.0              | 0.033        | 2.5        | 1.0                   | 0.5                                          | Aceptable                                                       |  |  |  |
| 3.07 | Etiquetado para advertir riesgo                                                  | 6.0              | 0.033        | 2.5        | 1.0                   | 0.5                                          | Aceptable                                                       |  |  |  |

*¡Error! No hay texto con el estilo especificado en el documento..11Reducción de Riesgo Residual por Medidas de Protección. (Implementadas por el Usuario).*

## **Resultados**

Dentro del punto de vista del estudio profesional que se realizó, los resultados arrojados por la herramienta son más importantes de lo pensado, ya que se estaban subestimando las partes en movimiento de la maquinaria, dígase, transmisiones, secciones de engranaje, secciones de empalme, los cuales eran vistos de una manera tan usual que para el punto de vista del trabajador son inofensivos, pero al describir la máquina y el proceso para el cual está diseñada podemos dar advertencia de cuanto riesgo corre todo el personal en contacto que va desde personal de operación hasta técnicos de mantenimiento eléctrico y mecánico.

# **Conclusión y Trabajos Futuros**

En general, el trabajo de implementación de la Herramienta Risk Assessment, logro muy buenos resultados, pues se implementaron mejoras en cuanto a protecciones, guardas y bloqueos de la máquina, los cuales fueron instalados por el personal de mantenimiento. Así mismo se considera que la fase de mejora ha sido óptima, se espera igualar o mejorar el resultado en las fases próximas de la implementación de esta herramienta.

Según la experiencia obtenida en la implementación de la herramienta Risk Assessment tomando como prueba piloto una línea de proceso de papel higiénico, lo más factible es llevar a cabo el análisis y evaluación por fases debido a él gran número de datos recolectados, así mismo, es un deber el buscar más puntos de peligro en el departamento, no solo puntos de atrapamiento, ya que en el algún lugar del departamento podemos llegar a tener un accidente bajo hasta una fatalidad, y eso es lo que buscamos mitigar.

Posteriormente se realizará el diseño de guardas y dispositivos de seguridad, paulatinamente el departamento tendrá una amplia mejora en la problemática de la seguridad gracias al apoyo del departamento de mantenimiento.

# **Referencias**

1.- Teresa Carbonel - Siam, Ana, & Torres - Valle, Antonio. (2010). Evaluación de percepción de riesgo<br>ocupacional *Ingeniería Mecánica*, 13(3). 18-25. Recuperado en 28 de julio de 2018. de ocupacional. *Ingeniería Mecánica*, *13*(3), 18-25. Recuperado en 28 de julio de 2018, de [http://scielo.sld.cu/scielo.php?script=sci\\_arttext&pid=S1815-59442010000300003&lng=es&tlng=es.](http://scielo.sld.cu/scielo.php?script=sci_arttext&pid=S1815-59442010000300003&lng=es&tlng=es)

2.- Carrillo-Barreras, Rosina Lizbeth, Baza-Salinas, José Gustavo, Rodríguez-Ledesma, María de los Ángeles, Riesgo de cáncer de mama mediante Breast Cancer Risk Assessment Tool. Revista Médica del Instituto Mexicano del Seguro Social [en linea] 2011, 49 [Fecha de consulta: 28 de julio de 2018] Disponible en: <http://www.redalyc.org/articulo.oa?id=457745505012>

3.- Ojeda, Yordanka, Heynngnezz, Lázaro, García, José, Valdés, Yagdalena, González, Carlos Alberto, Rodríguez, Nuria, & Piñón, Dayana. (2013). Aplicación del análisis de riesgo en la preparación de soluciones para

producción de Quimi-Hib®. *Vaccimonitor*, *22*(2), 19-23. Recuperado en 28 de julio de 2018, de [http://scielo.sld.cu/scielo.php?script=sci\\_arttext&pid=S1025-028X2013000200004&lng=es&tlng=pt.](http://scielo.sld.cu/scielo.php?script=sci_arttext&pid=S1025-028X2013000200004&lng=es&tlng=pt)

4.- Albanese, Diana (2012). Análisis y evaluación de riesgos: Aplicación de una matriz de riesgo en el marco de un plan de prevención contra el lavado de activos. Revista Base (Administração e Contabilidade) da UNISINOS, 9(3), 206-215. Disponible en[: http://repositoriodigital.uns.edu.ar/handle/123456789/4099](http://repositoriodigital.uns.edu.ar/handle/123456789/4099)

5.- Rodrigues, Matilde A., Rubio-Romero, Juan C., Arezes, Pedro, Soriano-Serrano, Manuel, Occupational risk assessment at Olive Oil Mills: Limitations and new perspectives. Dyna [en linea] 2016, 83 (Abril-Sin mes): [Fecha de consulta: 28 de julio de 2018] Disponible en: <http://www.redalyc.org/articulo.oa?id=49645153003>

1.